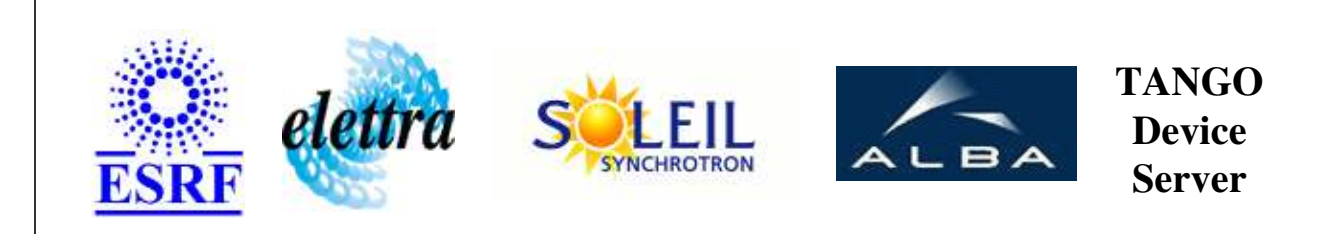

# **NeXus Reader User's Guide**

# **NeXusReader Class**

**Revision: release\_2\_0\_1 - Author: poirier Implemented in C++** 

## **Introduction:**

## **Class Inheritance:**

• [Tango::Device\\_3Impl](http://www.esrf.fr/computing/cs/tango/tango_doc/kernel_doc/cpp_doc/classTango_1_1Device__3Impl.html) NeXusReader

**Properties:**

**There is no Class properties. There is no Device Properties.**

## **States:**

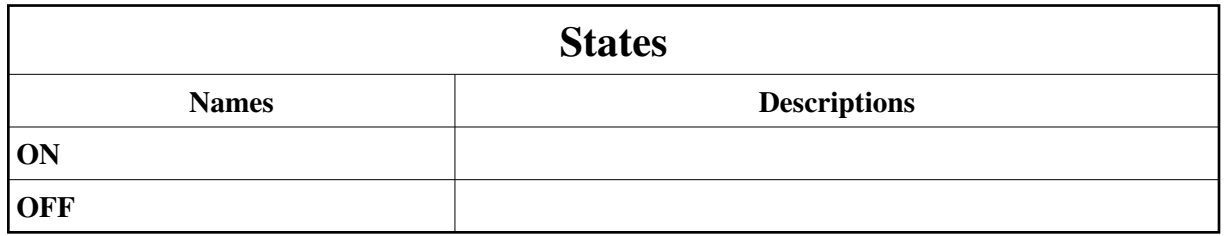

## **Attributes:**

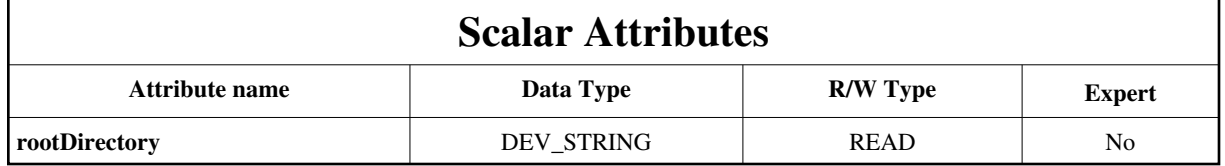

# **Commands:**

[More Details on commands....](#page-9-0) 

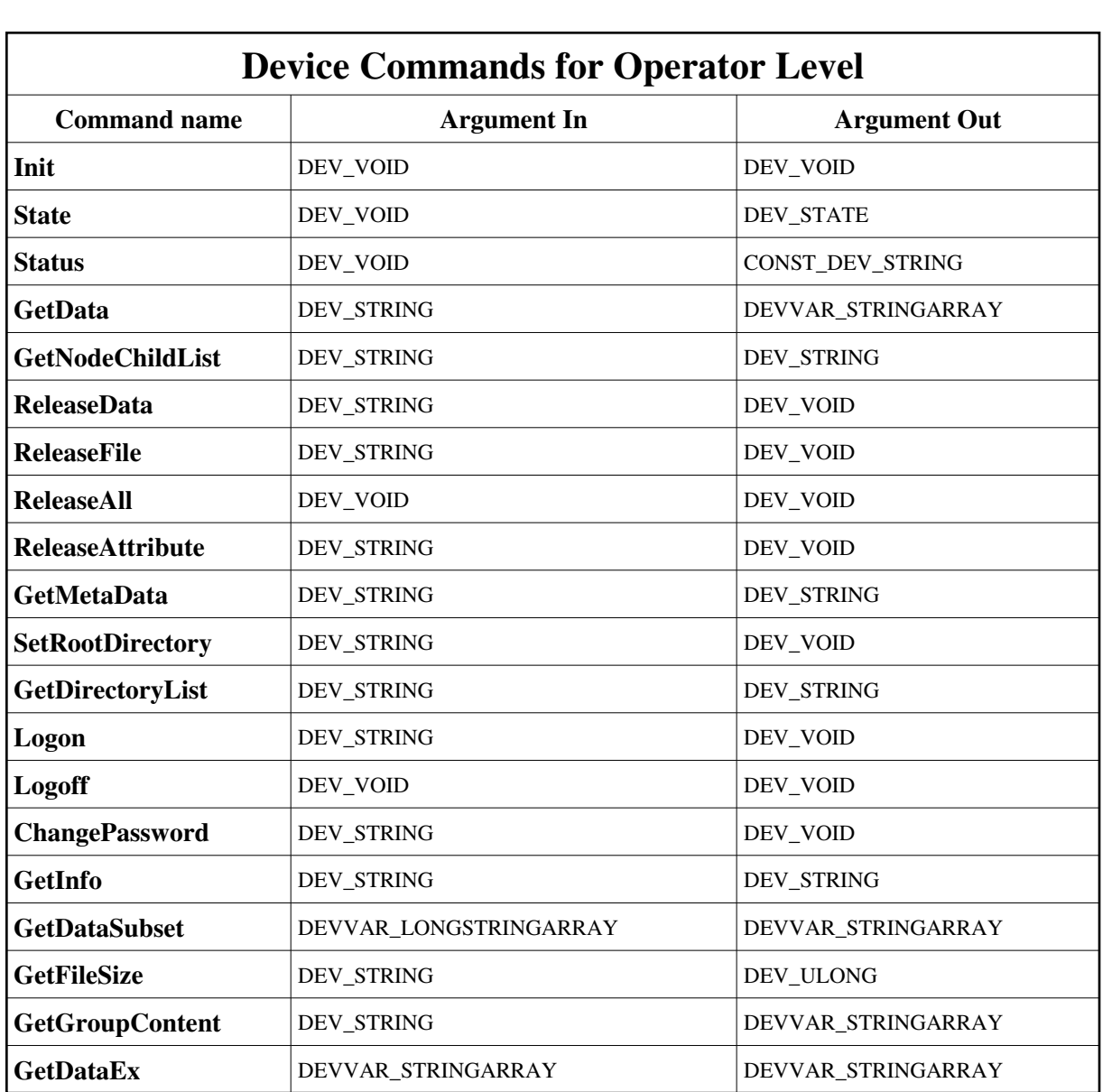

#### **1 - Init**

**Description:** This commands re-initialise a device keeping the same network connection. After an Init command executed on a device, it is not necessary for client to re-connect to the device. This command first calls the device *delete\_device()* method and then execute its *init\_device()* method. For C++ device server, all the memory allocated in the *nit\_device()* method must be freed in the *delete\_device()* method. The language device desctructor automatically calls the *delete\_device()* method.

**Argin: DEV\_VOID** : none.

**Argout: DEV\_VOID** : none.

**Command allowed for:** 

Tango::ON

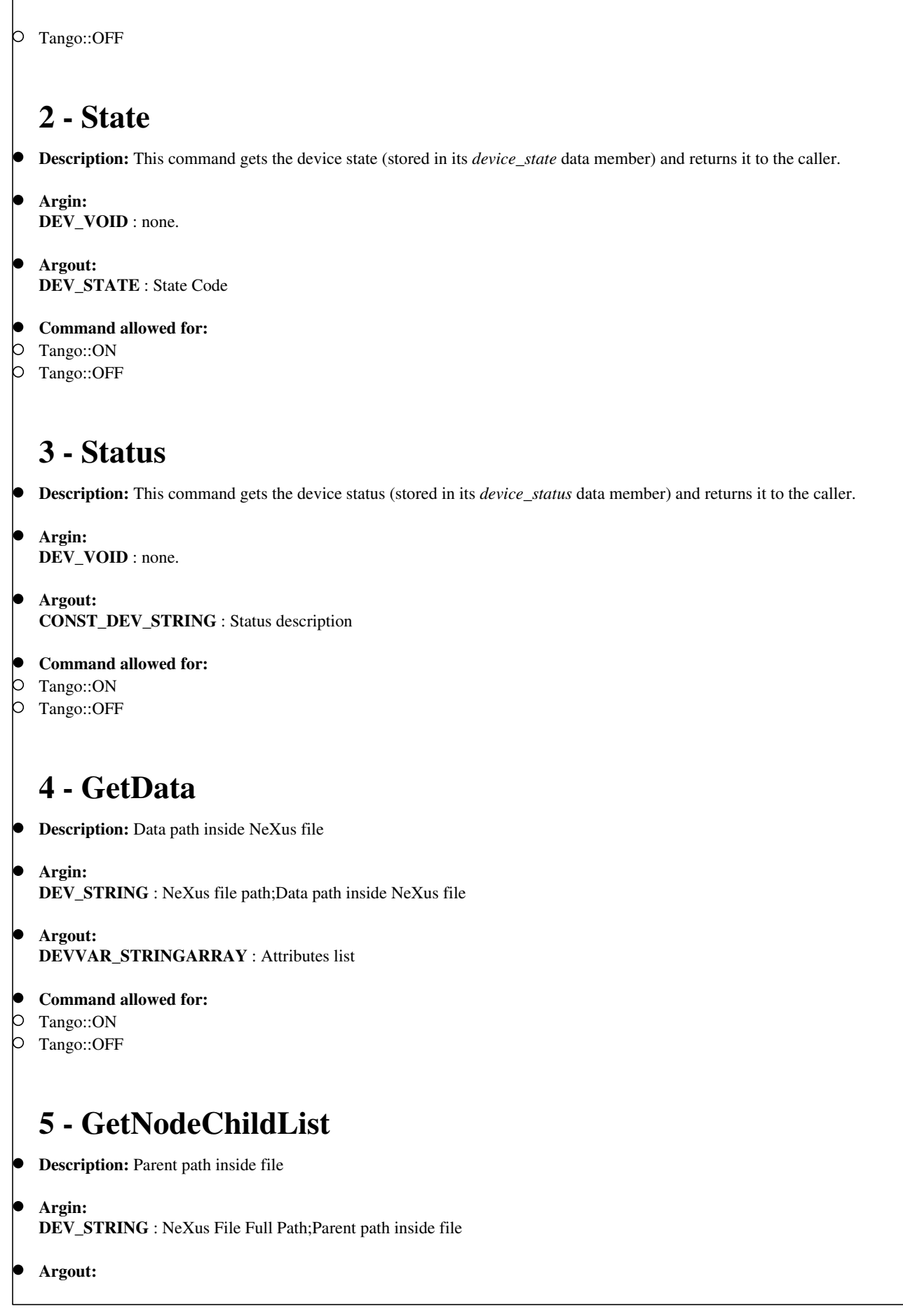

# **DEV\_STRING** : Node childs list in the form 'Name' Command<br>
O Tango::ON **Command allowed for:**  Tango::OFF **6 - ReleaseData Description:** Path in nexus file **Argin: DEV\_STRING** : NeXus file full path;Path in nexus file **Argout: DEV\_VOID** : **Command allowed for:**  Tango::ON Tango::OFF **7 - ReleaseFile Description:**  b **Argin: DEV\_STRING** : NeXus file full path **Argout: DEV\_VOID** : **Command allowed for:**  Tango::ON Tango::OFF **8 - ReleaseAll Description: Argin: DEV\_VOID** : **Argout: DEV\_VOID** : **Command allowed for:**  Tango::ON Tango::OFF

## **9 - ReleaseAttribute**

- **Description:**
- **Argin: DEV\_STRING** : Dynamic attribute name
- **Argout: DEV\_VOID** :
- **Command allowed for:**  lo
- Tango::ON
- Tango::OFF

## **10 - GetMetaData**

- **Description:** Data path inside NeXus file
- **Argin: DEV\_STRING** : NeXus file full path;Data path inside NeXus file
- **Argout: DEV\_STRING** : metadata string
- **Command allowed for:**  P
- Tango::ON
- Tango::OFF

## **11 - SetRootDirectory**

- **Description:** Set the top level for directory browsing
- **Argin: DEV\_STRING** : directory path
- **Argout: DEV\_VOID** :
- **Command allowed for:**
- Tango::ON

# **12 - GetDirectoryList**

- **Description:** Get directory item list
- **Argin: DEV\_STRING** : path relative to root directory
- **Argout: DEV\_STRING** : item list in the form 'item|...'
- **Command allowed for:**
- Tango::ON

## **13 - Logon**

- **Description:**
- **Argin: DEV\_STRING** : Crypted password
- **Argout: DEV\_VOID** :
- $\bullet$ **Command allowed for:**
- Tango::ON
- Tango::OFF

#### **14 - Logoff**

- **Description:**
- **Argin: DEV\_VOID** :
- **Argout:** lo **DEV\_VOID** :
- **Command allowed for:**
- Tango::ON
- Tango::OFF

## **15 - ChangePassword**

- **Description:**
- **Argin: DEV\_STRING** : crypted password
- **Argout:**  $\bullet$ **DEV\_VOID** :
- **Command allowed for:**   $\bullet$
- Tango::ON

# **16 - GetInfo**

- **Description:** Data path inside NeXus file
- **Argin: DEV\_STRING** : NeXus file path;Data path inside NeXus file
	- **Argout: DEV\_STRING** : dataset information

#### **Command allowed for:**

- Tango::ON
- Tango::OFF

## **17 - GetDataSubset**

- **Description:** size,[i],[j]
- **Argin:**

**DEVVAR\_LONGSTRINGARRAY** : NeXus file path;Data path inside NeXus file;size,[i],[j]

- **Argout:**
- **DEVVAR\_STRINGARRAY** : dynamic attribute name for the scan step
- **Command allowed for:**
- Tango::ON
- Tango::OFF

## **18 - GetFileSize**

- **Description:**
- **Argin: DEV\_STRING** : file path
- **Argout: DEV\_ULONG** : file size in k-octets
- **Command allowed for:**
- Tango::ON
- Tango::OFF

## **19 - GetGroupContent**

- **Description:** Data group path lo
- **Argin: DEV\_STRING** : NeXus file path;Data group path
- **Argout: DEVVAR\_STRINGARRAY** : Dynamic attributes list

#### **Command allowed for:**

- Tango::ON
- Tango::OFF

## **20 - GetDataEx**

- **Description:** Data path inside NeXus file
- **Argin: DEVVAR\_STRINGARRAY** : NeXus file path;Data path inside NeXus file
- **Argout: DEVVAR\_STRINGARRAY** : Attributes list
- **Command allowed for:**
- Tango::ON
- Tango::OFF

#### **ESRF - Software Engineering Group**

## <span id="page-9-0"></span>**Frame Alert**

This document is designed to be viewed using the frames feature. If you see this message, you are using a non-frame-capable web client. Link to [Non-frame version.](#page-10-0)

<span id="page-10-0"></span>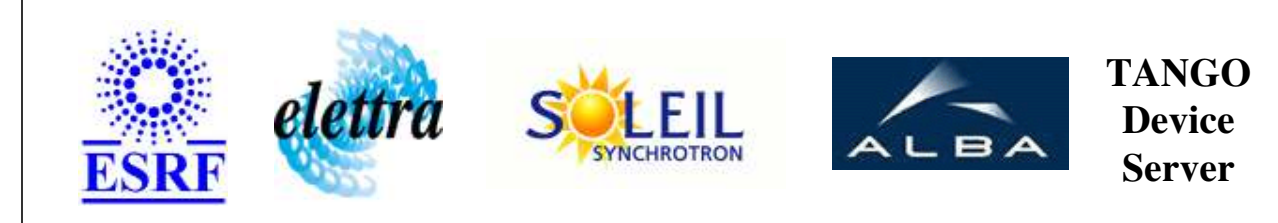

# **NeXus Reader Device Commands Description NeXusReader Class**

**Revision: release\_2\_0\_1 - Author: poirier**

### **1 - Init**

**Description:** This commands re-initialise a device keeping the same network connection. After an Init command executed on a device, it is not necessary for client to re-connect to the device.

This command first calls the device *delete\_device()* method and then execute its *init\_device()* method.

For C++ device server, all the memory allocated in the *nit\_device()* method must be freed in the *delete\_device()* method.

The language device desctructor automatically calls the *delete\_device()* method.

- **Argin: DEV\_VOID** : none.
- **Argout: DEV** VOID : none.
- **Command allowed for:** 
	- Tango::ON
	- Tango::OFF

## **2 - State**

- **Description:** This command gets the device state (stored in its *device\_state* data member) and returns it to the caller.
- **Argin: DEV\_VOID** : none.
- **Argout: DEV\_STATE** : State Code

#### **Command allowed for:**

- Tango::ON
- Tango::OFF

#### **3 - Status**

- **Description:** This command gets the device status (stored in its *device\_status* data member) and returns it to the caller.
- **Argin: DEV\_VOID** : none.
- **Argout: CONST\_DEV\_STRING** : Status description
- **Command allowed for:** 
	- Tango::ON
	- Tango::OFF

#### **4 - GetData**

- **Description:** Data path inside NeXus file
- **Argin: DEV\_STRING** : NeXus file path;Data path inside NeXus file
- **Argout: DEVVAR\_STRINGARRAY** : Attributes list
- **Command allowed for:** 
	- Tango::ON
	- Tango::OFF

#### **5 - GetNodeChildList**

- **Description:** Parent path inside file
- **Argin: DEV\_STRING** : NeXus File Full Path;Parent path inside file
- **Argout: DEV STRING** : Node childs list in the form 'Name'
- **Command allowed for:** 
	- Tango::ON

#### Tango::OFF

#### **6 - ReleaseData**

- **Description:** Path in nexus file
- **Argin:**

**DEV\_STRING** : NeXus file full path;Path in nexus file

- **Argout: DEV\_VOID** :
- **Command allowed for:** 
	- Tango::ON
	- Tango::OFF

#### **7 - ReleaseFile**

- **Description:**
- **Argin: DEV\_STRING** : NeXus file full path
- **Argout: DEV\_VOID** :
- **Command allowed for:** 
	- Tango::ON
	- Tango::OFF

#### **8 - ReleaseAll**

- **Description:**
- **Argin: DEV\_VOID** :
- **Argout: DEV\_VOID** :
- **Command allowed for:** 
	- Tango::ON
	- Tango::OFF

#### **9 - ReleaseAttribute**

- **Description:**
- **Argin: DEV\_STRING** : Dynamic attribute name
- **Argout: DEV\_VOID** :
- **Command allowed for:** 
	- Tango::ON
	- Tango::OFF

#### **10 - GetMetaData**

- **Description:** Data path inside NeXus file
- **Argin: DEV\_STRING** : NeXus file full path;Data path inside NeXus file
- **Argout: DEV\_STRING** : metadata string
- **Command allowed for:** 
	- Tango::ON
	- Tango::OFF

## **11 - SetRootDirectory**

- **Description:** Set the top level for directory browsing
- **Argin: DEV\_STRING** : directory path
- **Argout: DEV\_VOID** :
- **Command allowed for:**  Tango::ON

## **12 - GetDirectoryList**

- **•** Description: Get directory item list
- **Argin: DEV\_STRING** : path relative to root directory
- **Argout: DEV\_STRING** : item list in the form 'item|...'
- **Command allowed for:** 
	- Tango::ON
	- Tango::OFF

#### **13 - Logon**

- **Description:**
- **Argin: DEV\_STRING** : Crypted password
- **Argout: DEV\_VOID** :
- **Command allowed for:** 
	- Tango::ON
	- Tango::OFF

# **14 - Logoff**

- **Description:**
- **Argin: DEV\_VOID** :
- **Argout: DEV\_VOID** :
- **Command allowed for:** 
	- Tango::ON
	- Tango::OFF

### **15 - ChangePassword**

- **Description:**
- **Argin: DEV\_STRING** : crypted password
- **Argout: DEV\_VOID** :
- **Command allowed for:**  Tango::ON

## **16 - GetInfo**

- **Description:** Data path inside NeXus file
- **Argin: DEV\_STRING** : NeXus file path;Data path inside NeXus file
- **Argout: DEV\_STRING** : dataset information
- **Command allowed for:** 
	- Tango::ON
	- Tango::OFF

## **17 - GetDataSubset**

- **Description:** size,[i],[j]
- **Argin: DEVVAR\_LONGSTRINGARRAY** : NeXus file path;Data path inside NeXus file;size,[i],[j]
- **Argout: DEVVAR\_STRINGARRAY** : dynamic attribute name for the scan step
- **Command allowed for:** 
	- Tango::ON
	- Tango::OFF

## **18 - GetFileSize**

- **Description:**
- **Argin: DEV\_STRING** : file path

**Argout: DEV\_ULONG** : file size in k-octets

**Command allowed for:**  Tango::ON

Tango::OFF

#### **19 - GetGroupContent**

- **Description:** Data group path
- **Argin: DEV\_STRING** : NeXus file path;Data group path
- **Argout: DEVVAR\_STRINGARRAY** : Dynamic attributes list
- **Command allowed for:** 
	- Tango::ON
	- Tango::OFF

## **20 - GetDataEx**

- **Description:** Data path inside NeXus file
- **Argin: DEVVAR\_STRINGARRAY** : NeXus file path;Data path inside NeXus file
- **Argout: DEVVAR\_STRINGARRAY** : Attributes list
- **Command allowed for:** 
	- Tango::ON
	- Tango::OFF

# **ESRF - Software Engineering Group**